Муниципальное бюджетное общеобразовательное учреждение средняя общеобразовательная школа № 20

Принята на заседании методического совета OT «  $22$  »  $04$ 2022 г. Протокол № 5

Утверждаю И.о. директора МБОУ СОШ №20 CALLOCAL 30 O.B. CMUPHOBA 2022 г.  $w$ 

# Дополнительная общеобразовательная (общеразвивающая) программа технической направленности «Студия графического дизайна»

Уровень программы - стартовый

Возраст обучающихся - 11-15 лет Срок реализации программы - 1 год Количество часов - 70

> Автор-составитель: Милютин Максим Викторович, педагог дополнительного образования

# **ПАСПОРТ ДОПОЛНИТЕЛЬНОЙ ОБЩЕОБРАЗОВАТЕЛЬНОЙ (ОБЩЕРАЗВИВАЮЩЕЙ) ПРОГРАММЫ**

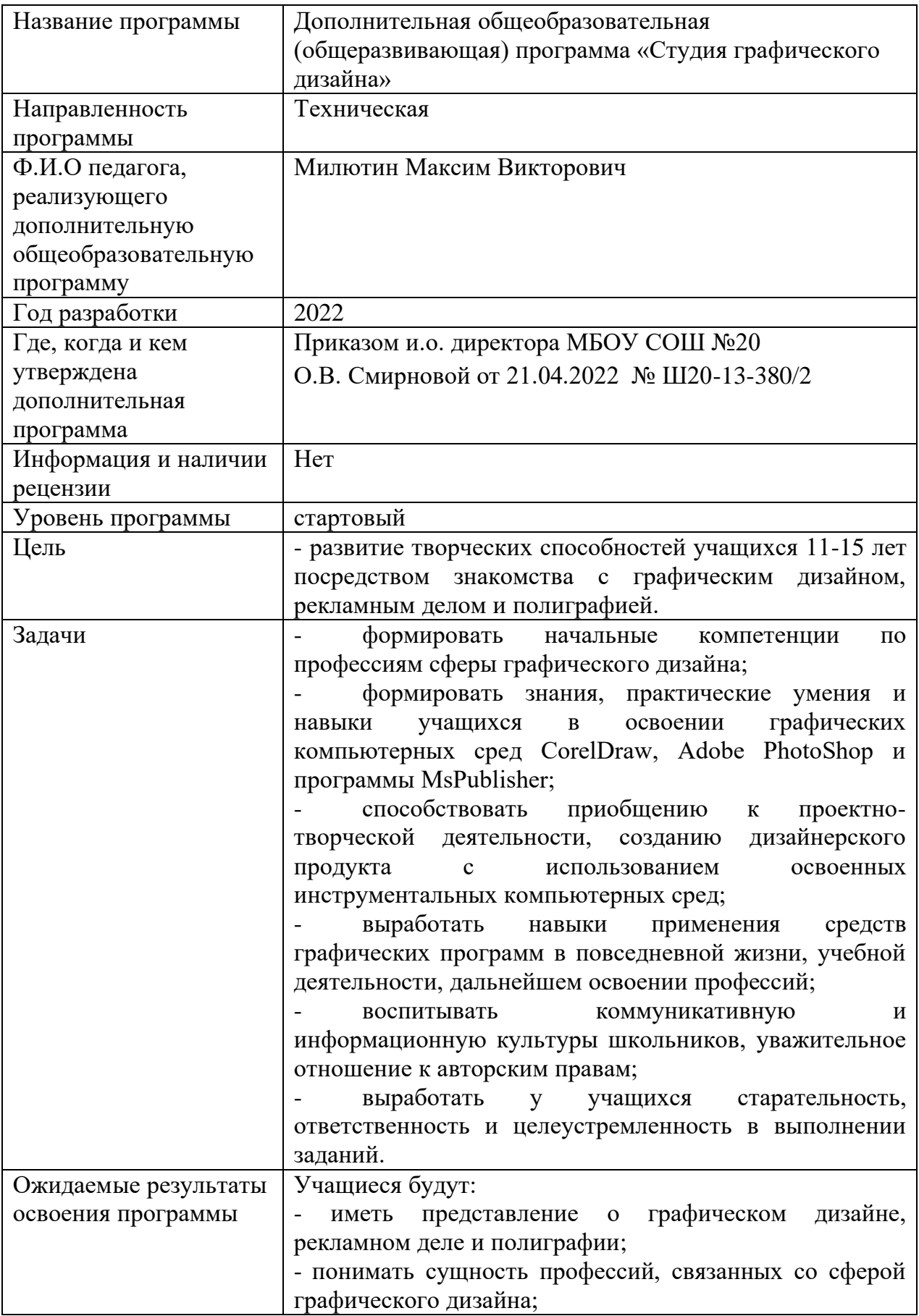

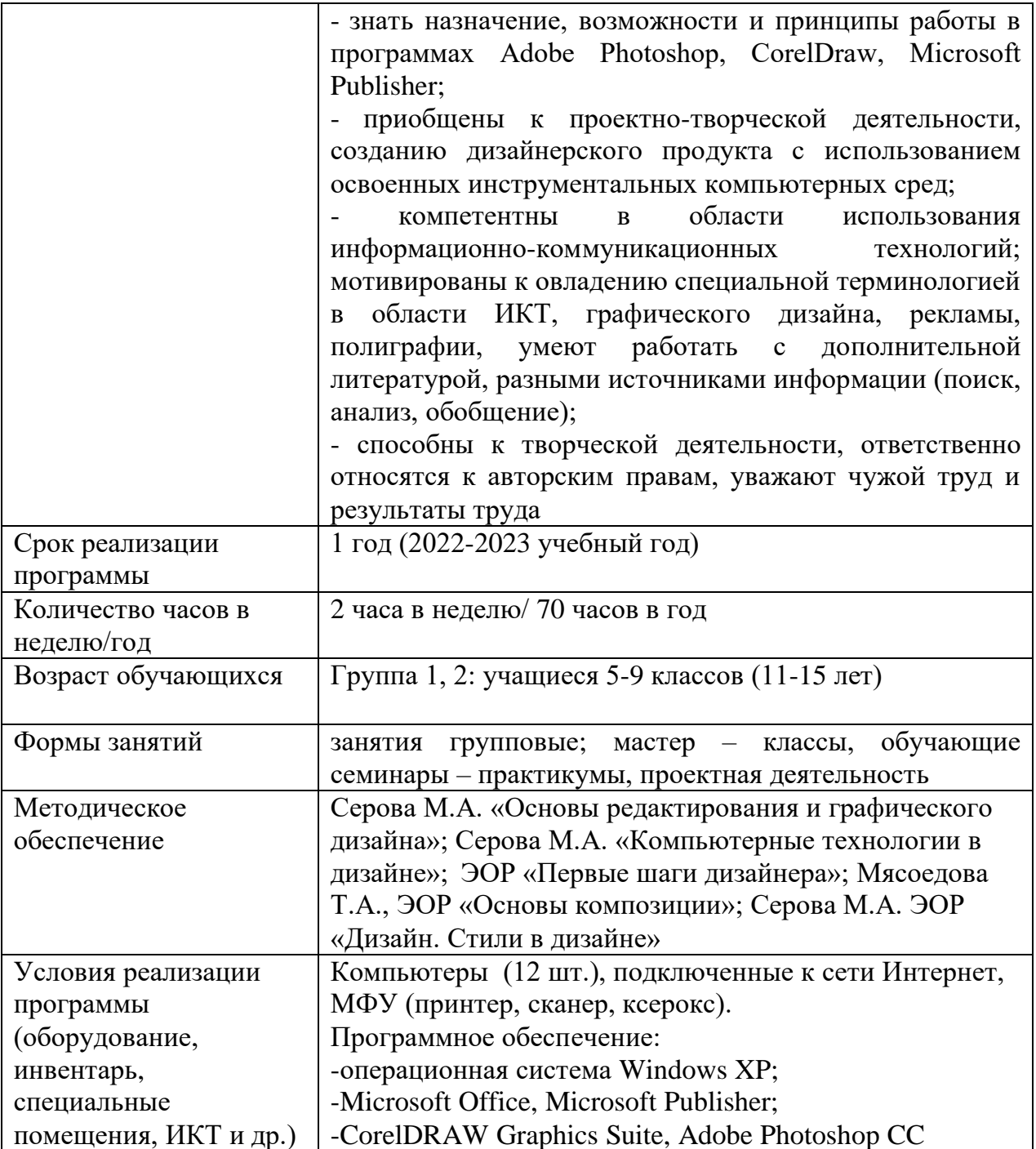

#### **Аннотация**

Дополнительная общеобразовательная (общеразвивающая) программа «Студия графического дизайна» вводит учащихся в мир современных технологий дизайна, дает возможность освоить основы дизайнерских умений и научиться работать с растровыми и векторными изображениями на компьютере.

Учащиеся изучают основы рекламного, издательского дела и полиграфии. Программа открывает возможности не только изучить основные инструменты работы, но и увидеть, как их можно использовать для решения разнообразных графических задач, максимально реализовав творческие способности.

На программу принимаются учащиеся 5-9 классов (11-15 лет).

Объем программы 70 часов (2 часа в неделю).

#### **Пояснительная записка**

Дополнительная общеобразовательная (общеразвивающая) программа «Студия графического дизайна» составлена в соответствии с Федеральным Законом от 29.12.2012 г. № 273-ФЗ «Об образовании в Российской Федерации» (с изменениями от 31.07.2020), Концепцией развития дополнительного образования детей, утвержденной распоряжением Правительства РФ от 31.03.2022 №678-р, приказом Минпросвещения России от 09.11.2018 N 196 (с изменениями и дополнениями от 30.09.2020) «Об утверждении Порядка организации и осуществления образовательной деятельности по дополнительным общеобразовательным программам», национальным проектом «Образование» 2018-2024, утвержденным президиумом Совета при Президенте Российской Федерации по стратегическому развитию и национальным проектам (протокол от 24.12.2018 №16), письмом Минобрнауки России № 09-3242 от 18.11.2015 «О направлении информации» (вместе с «Методическими рекомендациями по проектированию дополнительных общеразвивающих программ (включая разноуровневые программы)», приказом Министерства просвещения РФ от 3 сентября 2019 г. № 467 «Об утверждении Целевой модели развития систем дополнительного образования детей», государственной программой Ханты-Мансийского автономного округа «Развитие образования», утвержденной Постановлением Правительства Ханты-Мансийского автономного округа - Югры от 5 октября 2018 года № 338-п «О государственной программе Ханты-Мансийского автономного округа - Югры «Развитие образования» (с изменениями), включающей портфели проектов, проекты автономного округа.

Программа направлена на удовлетворение индивидуальных образовательных интересов, потребностей, склонностей и последующих жизненных планов учащихся.

Программа вводит учащихся в мир профессиональной деятельности таких специальностей как графический дизайнер, дизайнер-верстальщик, верстальщикмакетчик, дизайнер-полиграфист. Программа знакомит со спецификой типичных направлений деятельности графического дизайнера (книжная и журнальная графика, рекламная графика различных технических приемов исполнения, плакат, афиша, знаковые структуры, визуальные коммуникации, анимационная графика, видеографика, телевизионная графика, веб-дизайн, суперграфика) и рекламиста (наружная, печатная полиграфическая реклама и реклама на транспорте).

## **Актуальность программы.**

Актуальность программы обусловлена запросом родителей (законных представителей) и детей, она открывает учащимся мир огромных возможностей в профессиональной сфере графического дизайна, помогает ребятам, определиться с выбором будущей профессии, так и мотивировать их на более углубленное изучение предмета информатика.

Работа с компьютерной графикой - одно из самых популярных направлений использования персонального компьютера. Умение эффективно использовать компьютерную технику и графические программы, оперативно и качественно работать с графической информацией, привлекая для этого современные средства и методы, является непременным условием успешной работы современного дизайнера.

В содержание программы входят два базовых графических редактора, которыми пользуются специалисты в отрасли графического дизайна, рекламы и полиграфии - CorelDRAW и Adobe Photoshop, т.к. на рынке профессиональных графических программ традиционно лидируют компании Adobe и Corel. Пройдя данную программу, в дальнейшем ребятам откроется возможность самостоятельно создавать различные дизайнерские продукты.

**Направленность** дополнительной общеобразовательной (общеразвивающей) программы «Студия графического дизайна» (далее - Программа) – **техническая**. **Уровень** освоения программы - **стартовый**.

## **Отличительные особенности программы**

Программа по своей направленности, целевым установкам и содержанию существенно отличается от традиционных программ образовательных организаций по обучению графическому дизайну. Эти отличия заключаются в углубленном знакомстве с профессиональной деятельностью графического дизайнера, в большем, чем в других программах, объёме практических занятий, самостоятельной работы учащихся, в том числе и с Интернет-ресурсами.

Дополнительные образовательные программы по графическому дизайну, в основном, относятся к художественной направленности.

Данная Программа знакомит учащихся также с основами рекламного, издательского дела и полиграфии и затрагивает те области знаний, которые также не охвачены школой.

Программа разработана с учетом модифицированных дополнительных образовательных программам «Основы редактирования и графического дизайна» и «Компьютерные технологии в дизайне» (разработчик Серова М.А.). Основной акцент в ней делается на практическое применение изучаемого предметного материала.

Программа представлена в эффективной и концентрированной форме. Это не скучные академические лекции, это выжимка из творческой работы, основанной как на собственном практическом опыте и теоретических знаниях, так и опыте ведущих специалистов по дизайну в России и за рубежом в области графического дизайна. Особое место в данной программе занимают авторские материалы Боба Поташника, Сергея Макиевского, Максима Басманова.

В программе представлены обучающие мультимедийные презентации, курсы, видеоуроки и уроки, фильмы с поясняющими текст практическими примерами, разработанные и функционирующие в средах PowerPoint, CorelDRAW и AdobePhotoshop.

Программа призвана помощь учащимся прикоснуться к миру дизайна, рекламы и полиграфии. Она последовательно освещает принципы работы с программами, знакомит с приёмами, необходимыми дизайнеру в практической деятельности.

В программе используются инновационные образовательные технологии организации учебного процесса: дистанционного обучения, метод проектов.

**Адресат программы**. Программа предназначена для учащихся 5-9 классов (11-15 лет).

Набор детей на обучение по программе осуществляется по принципу добровольности. Учитываются интересы и потребности самих детей. Учащиеся, поступающие для обучения по программе, проходят устное собеседование, направленное на выявление их индивидуальности и склонности к выбранной деятельности.

В этом возрасте многие ребята уже имеют определенный уровень подготовки: базовые знания по информатике (знание программ Word, Power Point, Paint), владение основными приемами работы в операционной среде Microsoft Windows, Интернет и социальных сетях. Это является одним из важных условий, способствующих успешному усвоению программы. Главным условием является желание ребенка заниматься графическим дизайном.

Занятия по программе проводятся в группах, сочетая принцип группового обучения с индивидуальным подходом.

**Количество учащихся в группе 15 человек**, каждому учащемуся для успешной деятельности необходимо работать на отдельной машине, сохраняя на ней все свои работы: пробные и творческие.

При комплектовании групп учитываются многие факторы: возраст детей, сменность занятий в школах и базовые имеющиеся знания, умения и навыки учащихся в области информационных технологий.

**Срок освоения программы**: программа рассчитана на один год обучения (2022-2023 учебный год). 35 учебных недель. Период реализации программы: с 01.09.2022 по 31.05.2023.

#### **Объем программы.**

На занятия по программе стартового уровня отводится по 2 часа в неделю, 70 часов в год.

#### **Режим занятий.**

#### **В неделю:**

1 группа: по 2 часа 1 раз в неделю / итого 2 часа;

2 группа: по 2 часа 1 раз в неделю / итого 2 часа.

Продолжительность одного занятия составляет 45 минут. В объединении технической направленности проводится по 2 занятия в неделю продолжительностью 2x45 минут. После 45 минут занятий организован перерыв длительностью 10 мин для отдыха детей и проветривания помещений (СанПиН 2.4.4.3172-14, с изменениями на 27 октября 2020 года).

Расписание занятий объединения составляется с учетом пожеланий учащихся, родителей (законных представителей) несовершеннолетних учащихся, обеспечивая наиболее благоприятный режим труда и отдыха учащихся, утверждается приказом директора МБОУ СОШ №20.

**Формы обучения**. Основная форма организации образовательной деятельности при реализации дополнительной образовательной (общеразвивающей) программы учебное занятие (**очная**), могут применяться дистанционные образовательные технологии, в том числе в период актированных дней.

Основными **формами** осуществления образовательной деятельности являются: групповые занятия; мастер – классы, обучающие семинары – практикумы, проектная деятельность.

#### **Цели и задачи программы**

**Цель**: развитие творческих способностей учащихся 11-15 лет посредством знакомства с графическим дизайном, рекламным делом и полиграфией.

#### **Задачи:**

- формировать начальные компетенции по профессиям сферы графического дизайна;

- формировать знания, практические умения и навыки учащихся в освоении графических компьютерных сред CorelDraw, Adobe PhotoShop и программы MsPublisher;

- способствовать приобщению к проектно-творческой деятельности, созданию дизайнерского продукта с использованием освоенных инструментальных компьютерных сред;

- выработать навыки применения средств графических программ в повседневной жизни, учебной деятельности, дальнейшем освоении профессий;

- воспитывать коммуникативную и информационную культуры школьников, уважительное отношение к авторским правам;

- выработать у учащихся старательность, ответственность и целеустремленность в выполнении заданий.

# **Содержание программы**

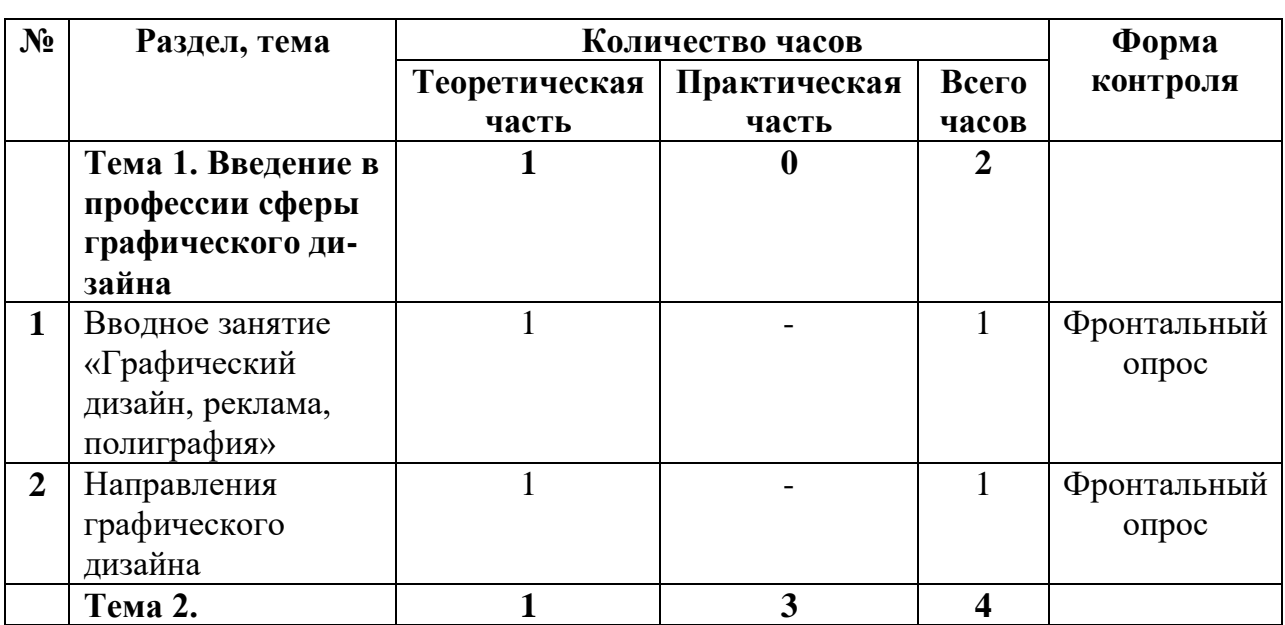

# **Учебно-тематический план на 2022/2023 учебный год. Стартовый уровень. Группа 1,2**

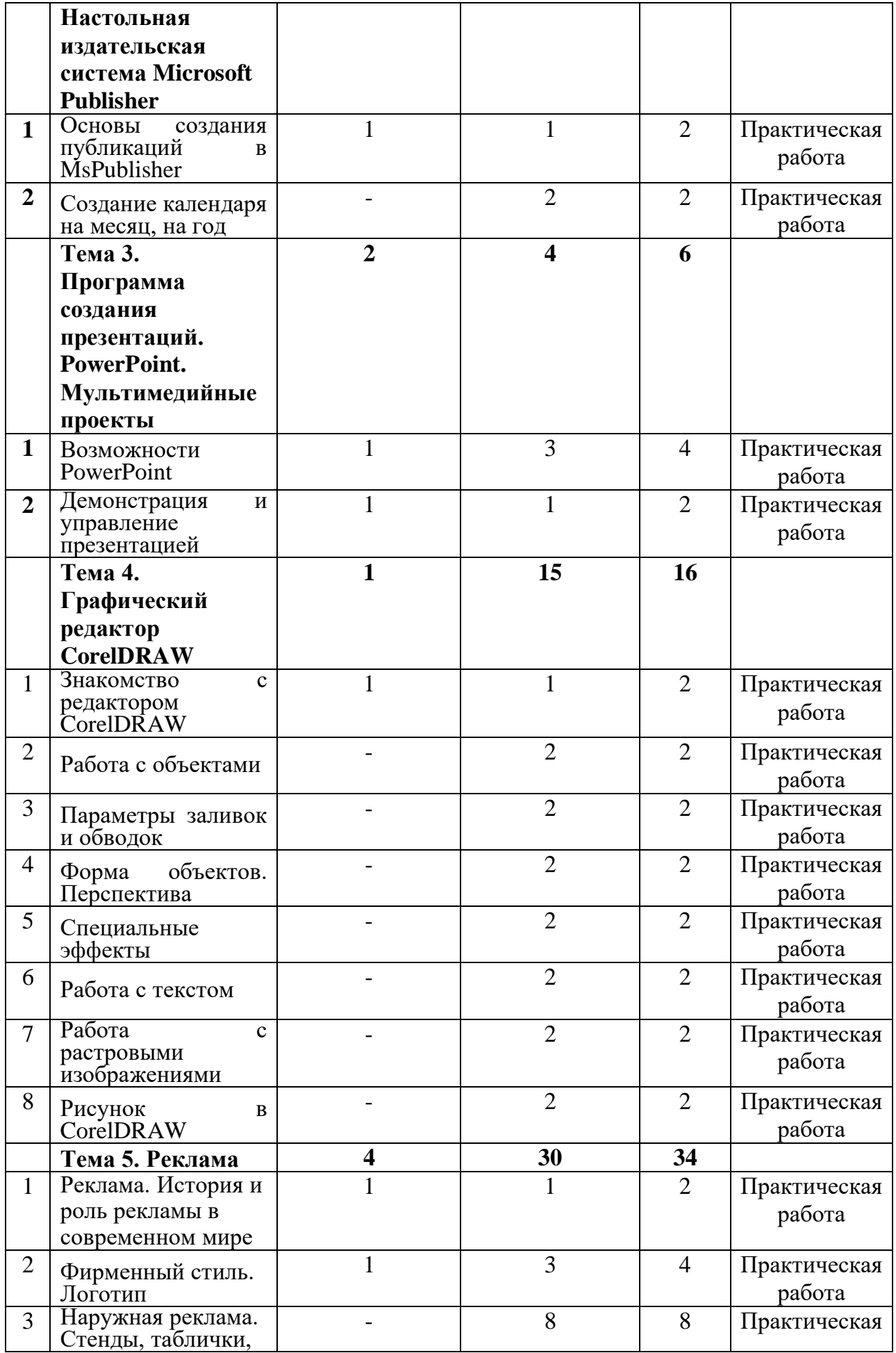

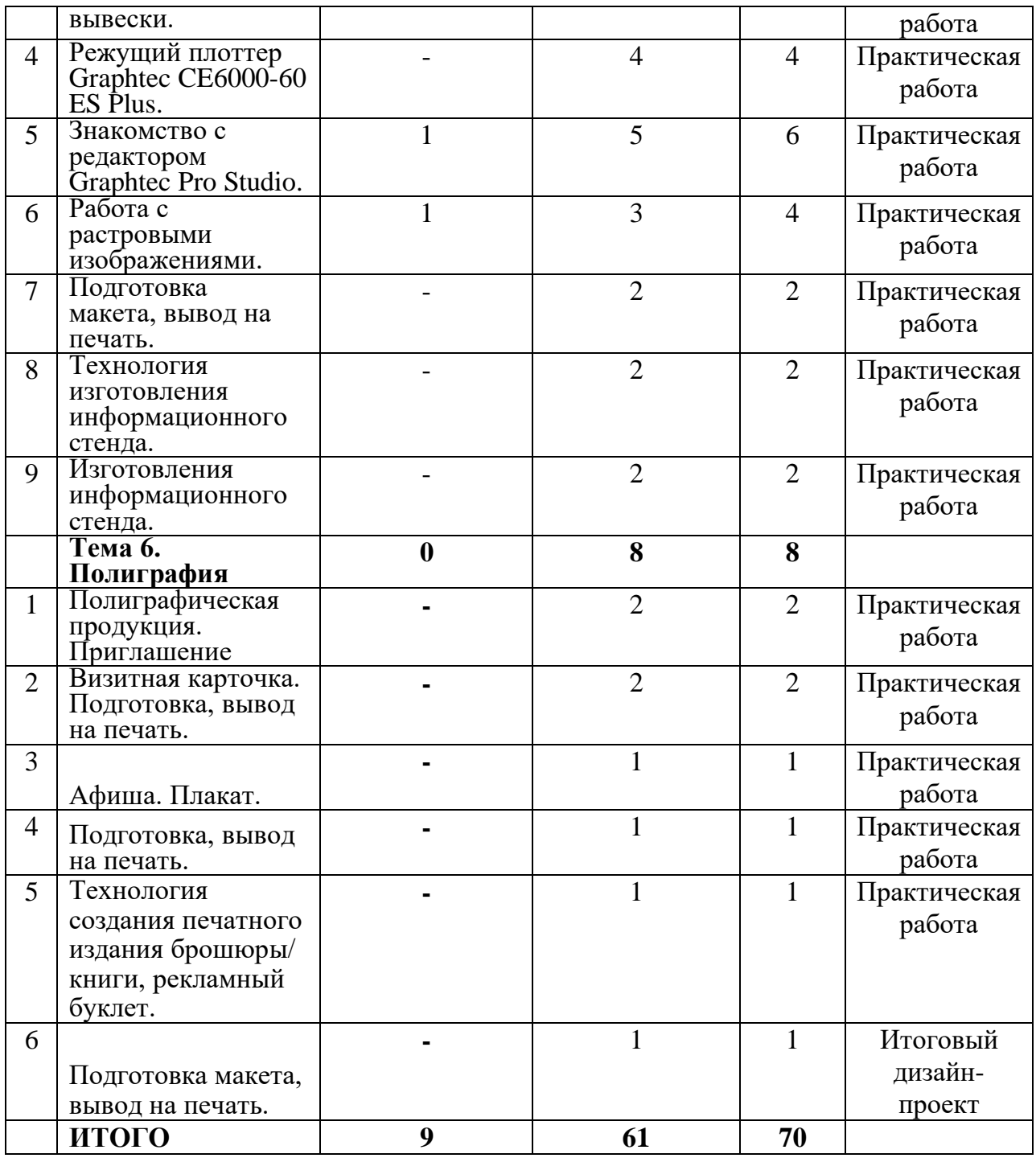

# **Раздел 1. Введение в профессии сферы графического дизайна (2 часа).**

Теория. Вводное занятие «Графический дизайн, реклама, полиграфия». Направления графического дизайна.

Практика. Направления графического дизайна.

**Раздел 2. Настольная издательская система Microsoft Publisher (4 часа).** Теория. Основы создания публикаций в MsPublisher.

Практика. Основы создания публикаций в MsPublisher. Создание календаря на месяц, на год.

**Раздел 3. Программа создания презентаций. PowerPoint. Мультимедийные проекты (6 часов)**

Теория. Возможности PowerPoint.

Практика. Возможности PowerPoint. Демонстрация и управление презентацией.

# **Раздел 4.Графический редактор CorelDRAW (16 часов).**

Практика. Знакомство с редактором CorelDRAW. Работа с объектами. Параметры заливок и обводок. Форма объектов. Перспектива. Специальные эффекты. Работа с текстом. Работа с растровыми изображениями. Рисунок в CorelDRAW.

# **Раздел 5. Реклама(34 часов)**

Теория. Реклама. История и роль рекламы в современном мире. Фирменный стиль. Логотип. Наружная реклама.

Практика. Реклама. Фирменный стиль. Логотип. Наружная реклама. Стенды, таблички, вывески. Режущий плоттер Graphtec CE6000-60 ES Plus. Знакомство с редактором Graphtec Pro Studio. Работа с растровыми изображениями. Подготовка макета, вывод на печать. Технология изготовления информационного стенда. Изготовления информационного стенда.

# **Раздел 6. Полиграфия (8 часов)**

*Практика*. Полиграфическая продукция. Приглашение. Визитная карточка. Подготовка, вывод на печать. Афиша. Плакат. Подготовка, вывод на печать. Технология создания печатного издания брошюры/ книги, рекламный буклет. Подготовка макета, вывод на печать.

## **Планируемые результаты освоения программы**

По итогам освоения программы учащимися будут достигнуты следующие результаты:

- Учащиеся имеют представление о графическом дизайне, рекламном деле и полиграфии.

Знают: направления графического дизайна, стили в дизайне, основы компьютерной графики, основные принципы дизайна, основные термины в сфере графического дизайна, рекламы и полиграфии, принципы работы со шрифтами и текстом, важные характеристики шрифтов, основы колористики и композиции, виды, направленность и принципы создания полиграфической продукции, приемы макетирования и верстки, принципы создания фирменного стиля, виды и основные функции рекламы, правила создания и оформления рекламных материалов.

- Учащиеся понимают сущность профессий, связанных со сферой графического дизайна. У них сформированы начальные компетенции по профессии «графический дизайнер».

Учащиеся умеют: определять эффективность и возможность использования программного обеспечения для решения поставленной задачи; создавать графический дизайн с помощью композиции и шрифтов; различать шрифты по характеру и назначению; работать с текстовыми блоками, разрабатывать оригинал макеты, создавать и верстать полиграфическую продукцию; находить, сохранять и систематизировать нужную информацию для реализации идей из сети Интернет, работать компьютерной техникой (ПК, ноутбук, планшет) и периферийным оборудованием (принтером, сканером, ксероксом).

- Учащиеся знают назначение, возможности и принципы работы в программах Adobe Photoshop, CorelDraw, Microsoft Publisher.

- Учащиеся приобщены к проектно-творческой деятельности, созданию дизайнерского продукта с использованием освоенных инструментальных компьютерных сред (создают коллажи, визитные карточки, открытки,

пригласительные, флаеры, плакаты, календари, буклеты, брошюры), умеют планировать этапы работы над творческим проектом, оформлять результаты деятельности и представлять выполненную работу.

- Учащиеся осуществляют поиск и использование информации, необходимой для эффективного выполнения задач; проявляют творческую инициативу, способны самостоятельно или с помощью педагога применять в работе креативные приемы и техники в решении творческих задач.

- Учащиеся компетентны в области использования информационнокоммуникационных технологий; мотивированы к овладению специальной терминологией в области ИКТ, графического дизайна, рекламы, полиграфии, умеют работать с дополнительной литературой, разными источниками информации (поиск, анализ, обобщение); способны к творческой деятельности, ответственно относятся к авторским правам, уважают чужой труд и результаты труда.

- Учащиеся способны быть старательными, ответственными и целеустремленными в выполнении заданий.

- Учащиеся умеют организовывать учебное сотрудничество и совместную деятельность с педагогом и сверстниками, работать индивидуально и в группе, находить общее решение и разрешать конфликты на основе согласования позиций и учета интересов, формулировать, аргументировать и отстаивать свое мнение

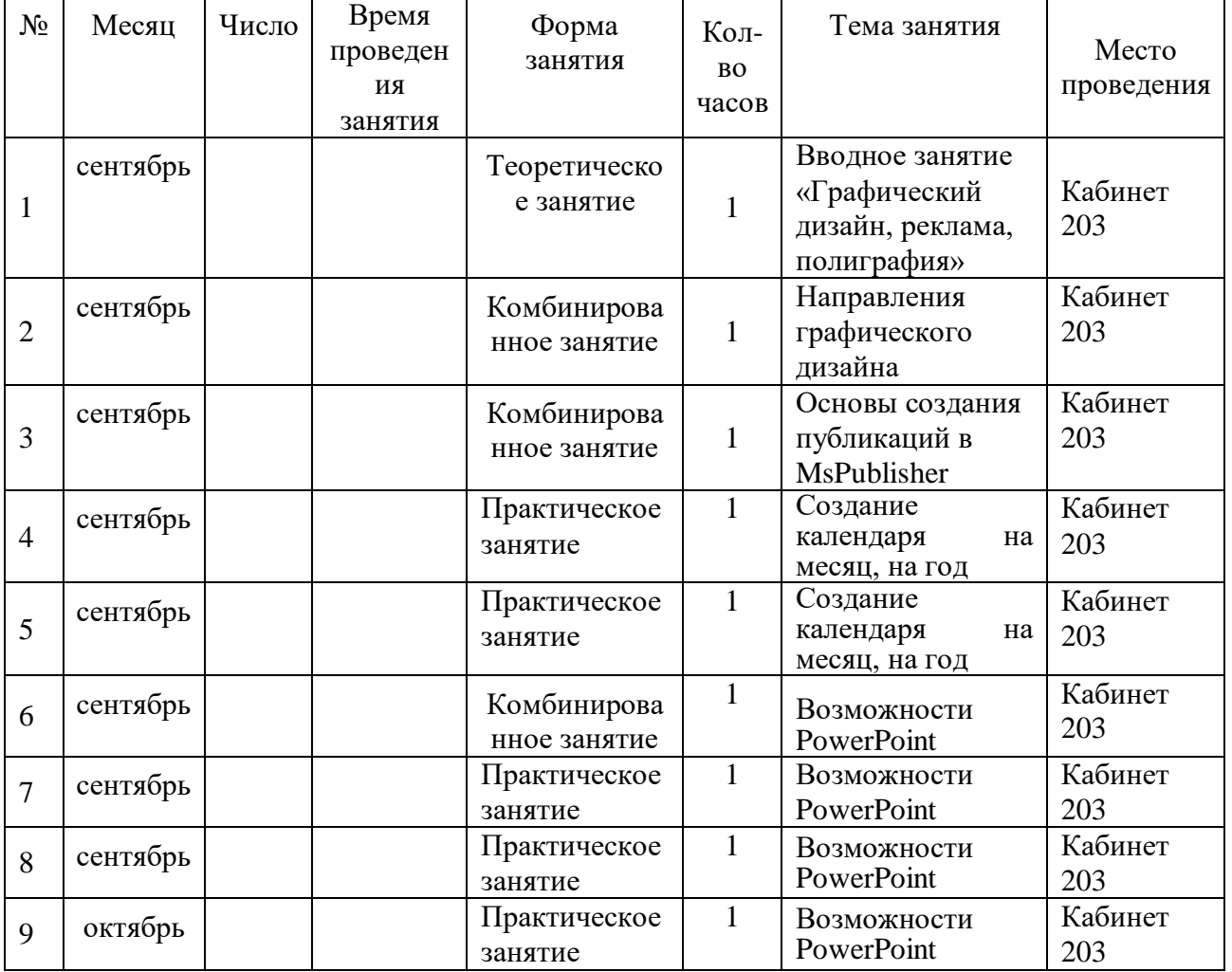

# **Календарный учебный график**

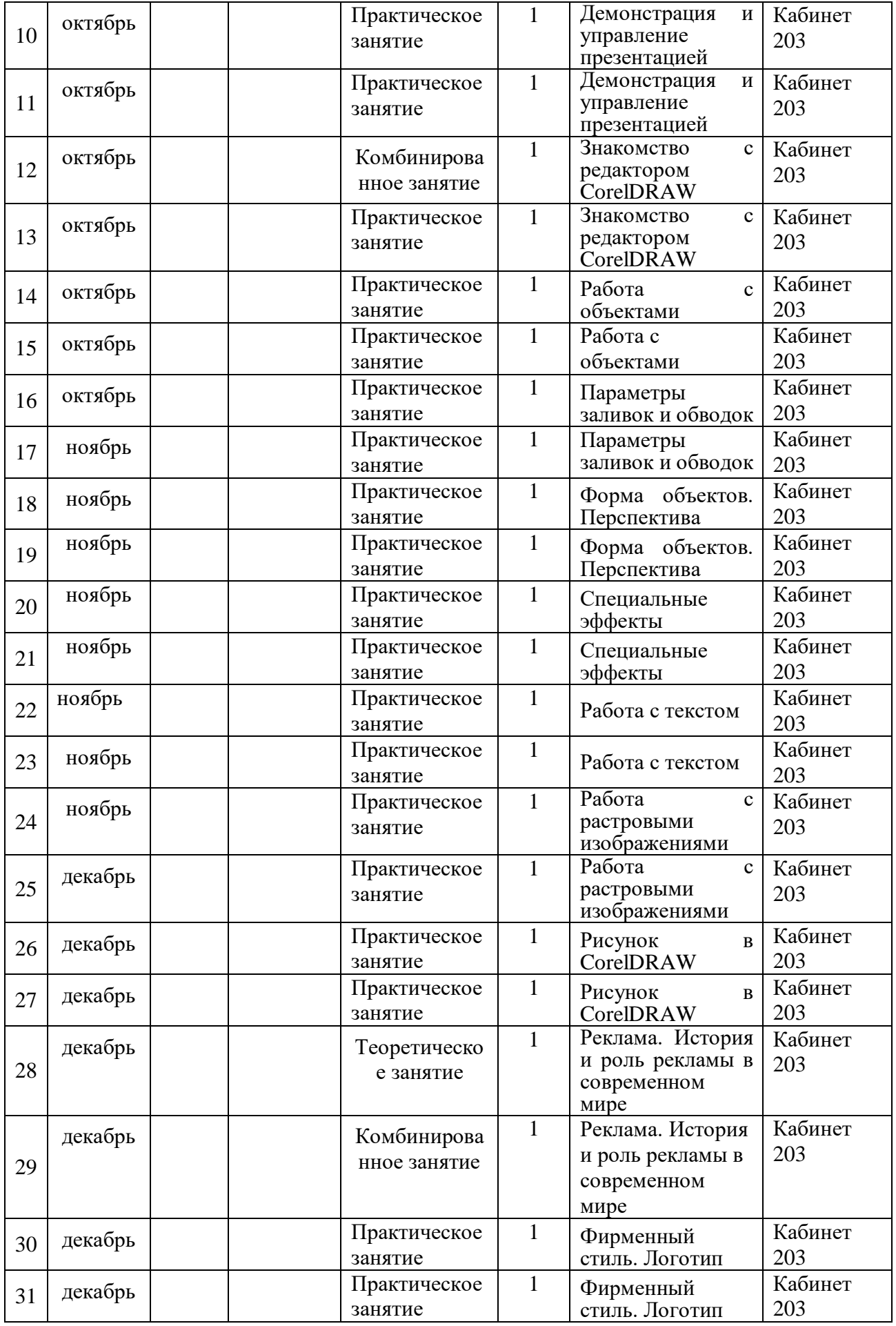

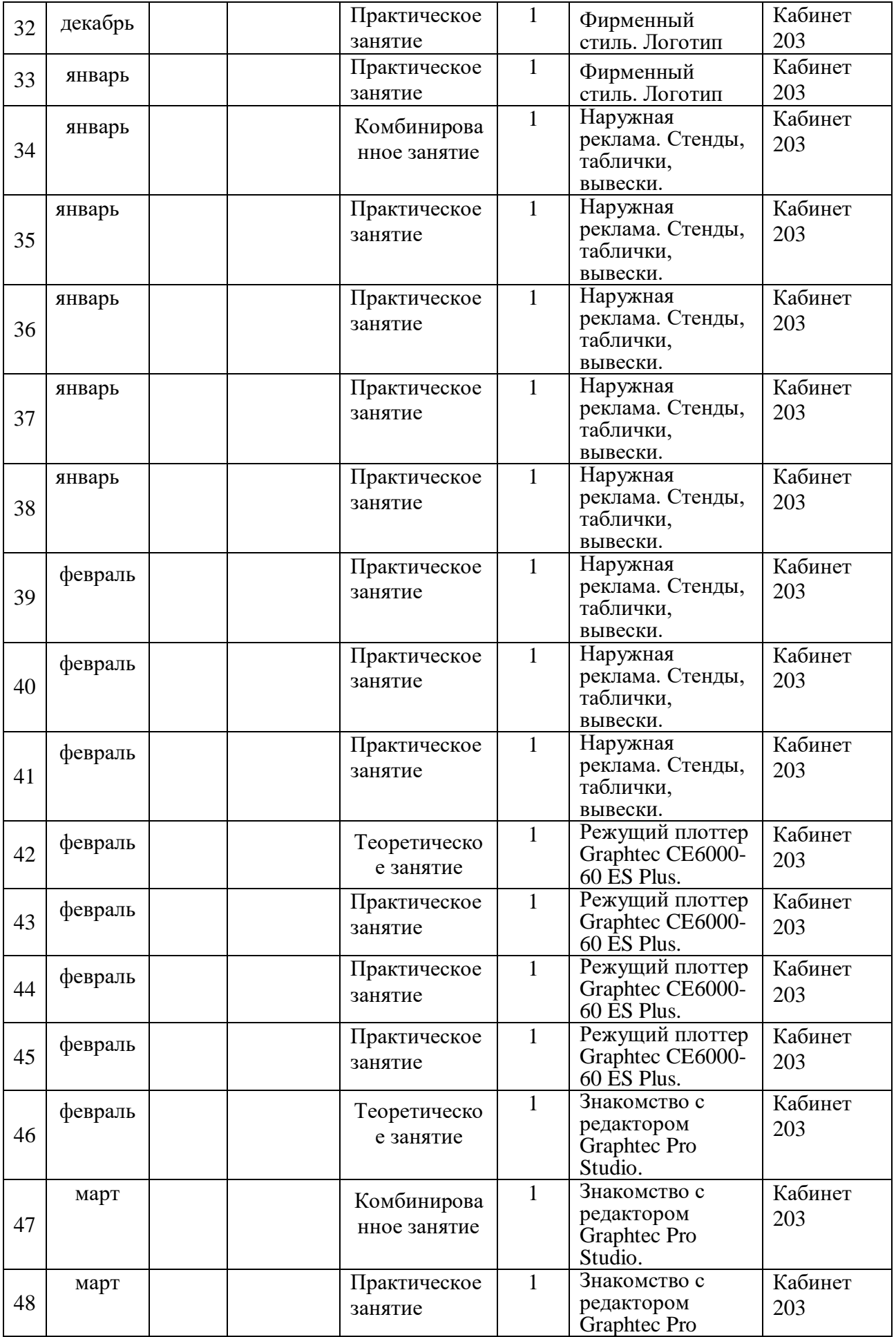

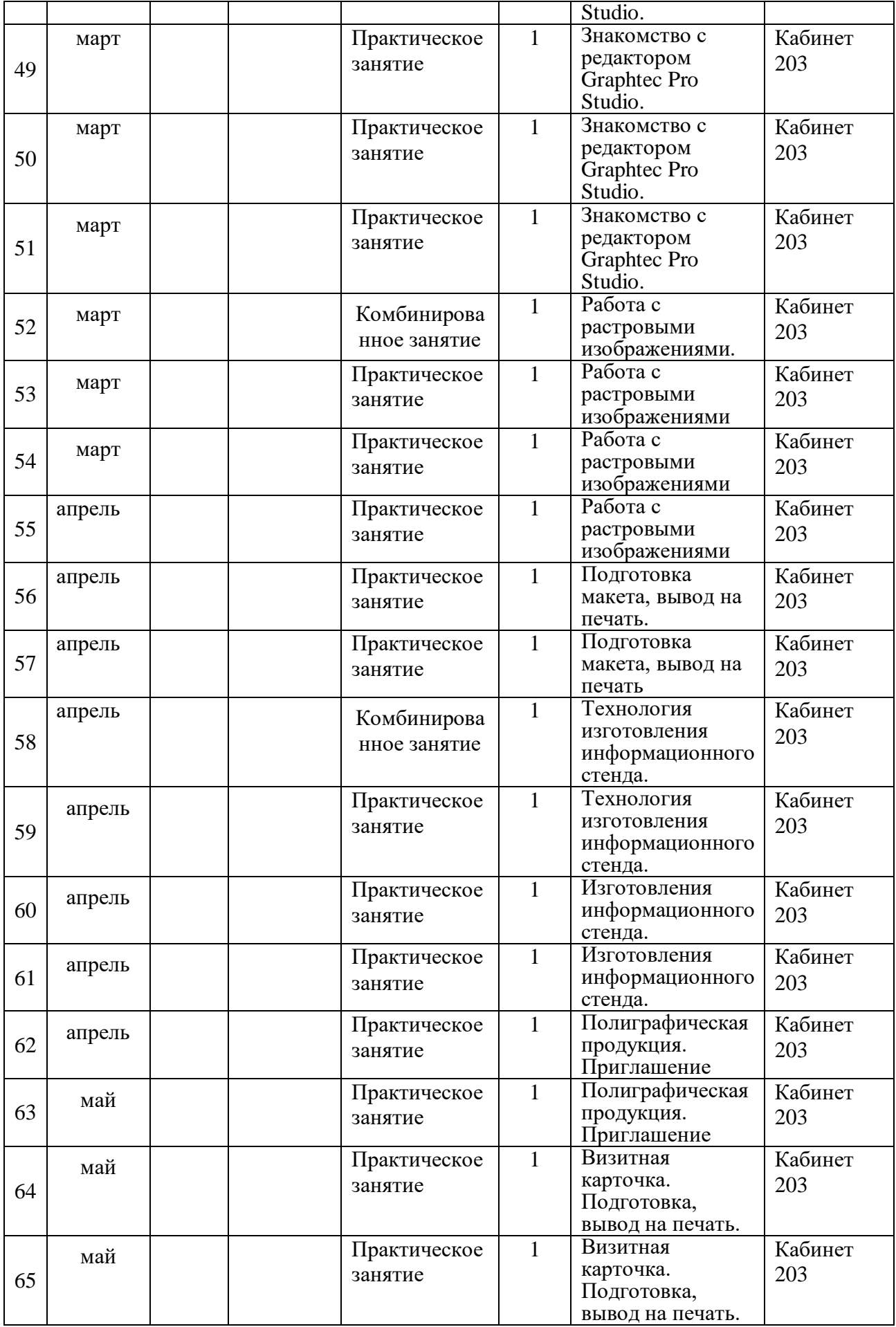

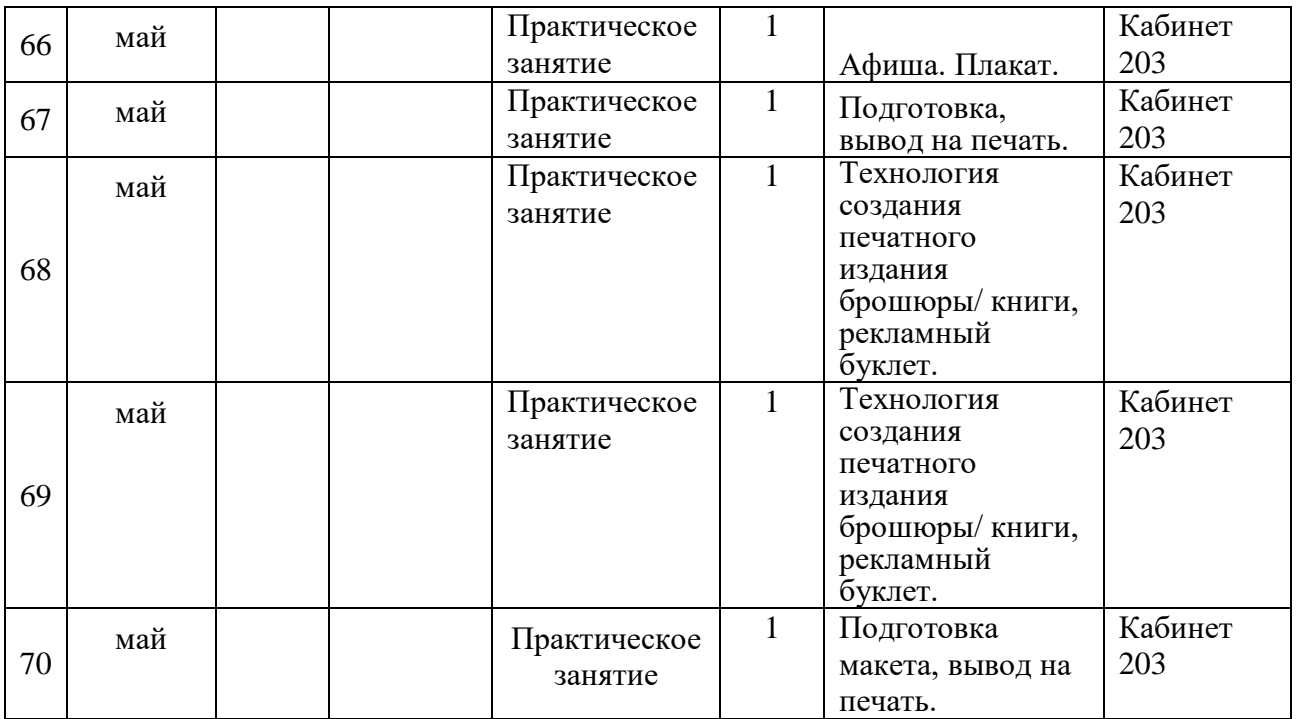

#### **Условия реализации программы**

#### **Методическое обеспечение**

Основным дидактическим средством обучения является учебно-практическая деятельность учащихся.

Приоритетными **методами** являются упражнения, практические работы, выполнение проектов: дифференцированное обучение; практические методы обучения; проектные технологии; технология применения средств ИКТ в обучении; технология организации самостоятельной работы; элементы технологии компьютерного занятия.

Каждая тема программы начинается с постановки задачи — характеристики образовательного продукта, который предстоит создать обучающимся. С этой целью учитель проводит веб-экскурсию, мультимедийную презентацию, комментированный обзор сайтов или демонстрацию слайдов.

Изучение нового материала носит сопровождающий характер. Обучающиеся изучают его с целью создания запланированного продукта — графического файла, эскиза модели и т.п. Далее проводится тренинг по отработке умений выполнять технические задачи, соответствующие минимальному уровню планируемых результатов обучения. Тренинг переходит в комплексную творческую работу по созданию учениками определенного образовательного продукта. Такая деятельность ведет к закреплению знаний и служит регулярным индикатором успешности образовательной деятельности.

Регулярное повторение способствует закреплению изученного материала. Возвращение к ранее изученным темам и использование их при изучении новых тем способствуют устранению весьма распространенного недостатка формализма в знаниях обучающихся — и формируют их научное мировоззрение.

Индивидуальная учебная деятельность сочетается с проектными формами

работы. Выполнение проектов завершается их защитой и рефлексивной оценкой.

**Виды учебной деятельности**: образовательная, творческая, исследовательская (проектная).

Материал излагается в виде лекций с использованием видеоуроков, инструкций, по некоторым темам могут использоваться электронные учебники и интерактивные уроки для самостоятельного изучения или для повторения.

**Методы обучения**. Основная методическая установка программы обучение учащихся навыкам самостоятельной индивидуальной и групповой работы. Индивидуальное освоение ключевых способов деятельности происходит на основе системы заданий и алгоритмических предписаний. Большинство заданий выполняется с помощью персонального компьютера и необходимых программных средств. Кроме индивидуальной, применяется и групповая работа. В задачи педагога дополнительного образования входит создание условий для реализации ведущей подростковой деятельности — авторского действия, выраженного в проектных формах работы.

Отбор методов обучения обусловлен необходимостью формирования информационной и коммуникативной компетентностей обучающихся.

Решение данной задачи обеспечено наличием в программе следующих элементов данных **компетенций**:

социально-практическая значимость компетенции;

личностная значимость компетенции (зачем ученику необходимо быть компетентным в области графического дизайна);

перечень реальных объектов действительности, относящихся к данным компетенциям (сканер, компьютер, компьютерная программа, плоттер, широкоформатный плоттер и др.);

знания, умения и навыки, относящиеся к данным объектам;

способы деятельности по отношению к данным объектам;

минимально необходимый опыт деятельности обучающегося в сфере данной компетенции;

индикаторы — учебные и контрольно-оценочные задания по определению уровня компетентности ученика.

Содержание практических занятий ориентировано закрепление теоретического материала, формирование навыков работы в графических программах.

#### **Материально-техническое обеспечение**.

Занятия проводятся в хорошо освещенном компьютерном классе, оборудованном компьютерными столами, удобными креслами, а также необходимыми техническими средствами: компьютеры (12 шт.), подключенные к сети Интернет, МФУ (принтер, сканер, ксерокс), вебкамеры.

Программное обеспечение:

- операционная система Windows XP;
- Microsoft Office, Microsoft Publisher;
- CorelDRAW Graphics Suite, Adobe Photoshop CC.

#### **Формы аттестации**

Оценка образовательных результатов учащихся по программе (**текущий** контроль) проводится в следующих формах: беседа, устный опрос, тестирование, самостоятельная работа, практическая работа, контрольное занятие, проверочные лабораторные работы, творческие проверочные работы, игра, проект, конкурс, фестиваль, выставка творческих работ.

Формы промежуточной аттестации: тестирование, самостоятельная работа, практическая работа, анализ творческих работ, итоговый дизайн - проект.

**Формой** подведения итогов реализации программы является итоговый **дизайн-проект.**

#### **Итоговый дизайн-проект**

# **Данные**:

# Информация о деятельности заказчика;

- Перечень обязательных элементов продукта;
- Технические параметры создания и сохранения продукта;
- Необходимая дополнительная информация.

## **Выполняемая работа:**

- Создание логотипа компании заказчика;
- Формирование правил использования логотипа;
- Создание продуктов брендбука;
- Создание макетов сувенирной продукции.

## **Ожидаемые результаты:**

- Рабочие файлы продуктов;
- Pdf-файлы;
- Распечатки продукции;
- Презентационный щит.

# **Критерии оценки итогового дизайн-проекта**

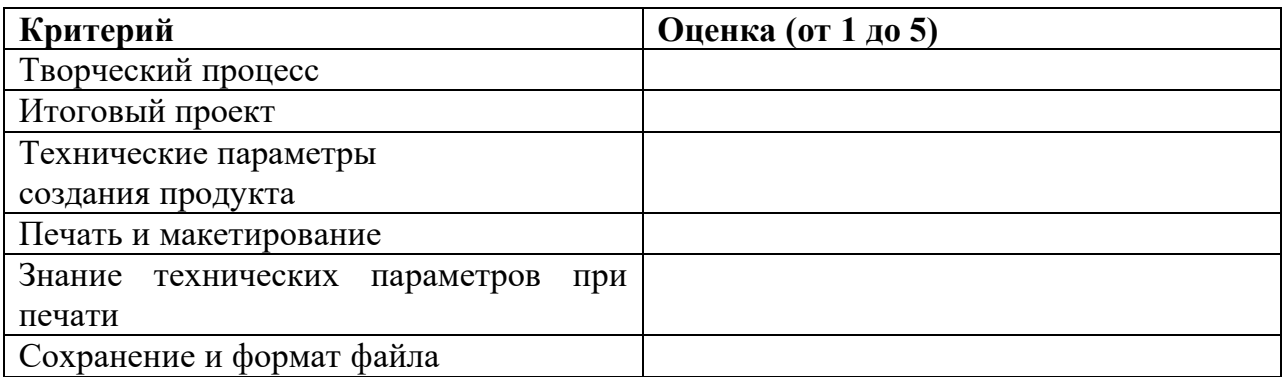

# **Список литературы**

- Электронный учебник «Формирование информационной культуры».
- Начальный курс Кирилла Гурбанова ведущего специалиста Школы Adobe Photoshop, PSDschool.ru (15 видеоуроков).
- Видеокнига «Говорит и показывает Фотошоп» (Андрей Дубровский).
- Электронная книга « $300+$  уроков Photoshop».
- Диск «Библиотека дизайнера».
- Электронная книга «Дизайн логотипа».

Методическое и информационное обеспечение:

 модули дистанционного курса в СДО «Прометей»: ЭОР «Первые шаги дизайнера» (автор: Серова М.А.), ЭОР «Основы композиции» (автор: Мясоедова Т.А.);

 интерактивный ЭОР «Дизайн. Стили в дизайне», размещенный в региональном депозитарии на Едином информационном портале Кузбасса. (автор: Серова М.А.);

- мультимедийные обучающие презентации;
- наглядный материал: образцы рекламных листовок, образцы рекламных афиш, визитные карточки, рекламные буклеты, сборники песен;

 раздаточные материалы, разработки характерных заданий, конкретных тем, тексты заданий, образцы работ.

# **Электронные издания:**

- [Валгина Н.С. Теория текста \(учебник\)](http://www.textfighter.org/text14/01.php)
- [Лащук О.Р. Редактирование информационных сообщений](http://www.textfighter.org/text3/43.php)
- [Мишель А. Картер. «Современный дизайн газет».](http://www.textfighter.org/text4/19.php)

# **Интернет-ресурсы**:

http://www.youtube.com/watch?v=CZvYxbRbO8c http://www.yarfoto.ru/TeachPro.html http://photoshope.ru/ https://youtu.be/-mvpLQHf8EQ http://www.forum.fotowedding.ru/viewtopic.php?f=115&t=164 http://demiart.ru/forum/index.php?showtopic=38052 http://www.liveinternet.ru/users/vischenka1983/post56341551/ http://www.liveinternet.ru/users/vischenka1983/post56341551/ http://www.forum.fotowedding.ru/viewtopic.php?f=38&t=368 http://zerolaver.ru/2007/12/10/krylia-angela-angel-wings-.psd.html http://www.forum.fotowedding.ru/viewtopic.php?f=116&t=1896 http://www.liveinternet.ru/users/vischenka1983/post34711143 http://www.liveinternet.ru/users/vischenka1983/post36980105/ http://forum.fotowedding.ru/viewforum.php?f=118 http://demiart.ru/tutorials/book/17/Index3.htm http://www.forum.fotowedding.ru/viewtopic.php?f=115&t=507 http://www.liveinternet.ru/users/vischenka1983/post43294324/ http://www.umka.kharkov.ua/htmlbr/pack006.html http://www.bestfree.ru/soft/office/type.php http://www.kuler.adobe.com http://www.colourlovers.com http://www.3d-pack.com http://edu.kubannet.ru/dlrstore/c1ed1cfb-1d00-43ac-bc1d-e502a8771560/test9.htm блог Сергея Макельского по графическому дизайну http://wpblog.logosimple.ru/27- idejza-15-minut Ссылки на полезные статьи, аудио и видеоуроки и электронные книги по графическому дизайну: http://creativshik.com http://uroki-indesign.com http://uroki-indesign.com/intensive

http://overstke.ru/

http://design-good.ru/graflka-vvorstka-kursv-idnt/

http://gorodok-ua.ucoz.ru/news/kak sdelat dizain sergei makelskii 2011/2012-03-11-585

## **Литература для педагогов**

-

Камягин, В. Б., Коцюбинский, А. О. CorelDRAW в примерах. - М.: Триумф, 1997. Кобурн, Ф., Маккормик, П. Эффективная работа с CorelDRAW 8. - СПб.: ЗАО Изда-тельство «Питер», 1999.

Майзель, С., Основы учения о цветах - М.: Мир, 1994

Нестеренко, О.И. Краткая энциклопедия дизайна. - М., 1994. - С. 77.

Пульсон, Э. и др. Использование CorelDRAW. - Киев: Диалектика, 1995.

Табашников, И. Газета и дизайн. - Тюмень, 1994.

Яцюк, О., Романычева, Э. «Компьютерные технологии в дизайне. Эффективная реклама», Санкт-Петербург, «БХВ-Петербург», 2001.

## **Литература для учащихся**

Нестеренко О.И. Краткая энциклопедия дизайна. - М., 1994. - С. 77.

О.Яцюк, Э.Романычева «Компьютерные технологии в дизайне. Эффективная реклама», Санкт-Петербург, «БХВ-Петербург», 2001.

Холмянский Л.М., А.С. Щипанов «Дизайн: Книга для учащихся». - М: Просвещение, 1985. - 240 с., ил. ISBN 5-86375-116-9

#### **Приложение 1**

## **Методическое обеспечение программы**

#### **Проектно-исследовательская деятельность обучающихся**

Цель проектного обучения состоит в том, чтобы создать условия, при которых учащиеся самостоятельно приобретают недостающие знания из разных источников; пользуются приобретенными знаниями для решения познавательных и практических задач; приобретают коммуникативные умения, работая в различных группах; развивают исследовательские умения (выявление проблемы, сбор информации, наблюдения, проведение экспериментов, анализ, построение гипотез, обобщение); развивают системное мышление.

#### **Требования к оформлению проекта**

Работа должна быть рассчитана на взыскательное читательское восприятие (т.е. написана хорошим, ясным языком).

Должны быть соблюдены единые требования к оформлению работ: работа представляется в печатном и электронном виде, справочно-вспомогательный аппарат (примечания, сноски) должен быть выполнен в соответствии с принятым стандартом (ФИО автора, название источника, издательство, год), проект выполняется с соблюдением правил элементарного дизайна (разбивка на абзацы, заголовки, подзаголовки, курсив, поля, унификация шрифтов, единый стиль.)

Каждый проект должен содержать следующие части: титульный лист (название, дата, авторы и пр.) оглавление; основные проектные идеи, обоснование их выбора; технологическую часть: эскизы, планы, схемы, расчеты; визуальный ряд к проекту: макеты, фотографии, рисунки, компьютерный дизайн (например, макет с возможностью перемещением объектов) и др.; заключение; библиографические сведения (список использованной литературы).

**Критерии оцени**вания степени сформированности умений и навыков

проектной и исследовательской деятельности обучающихся:

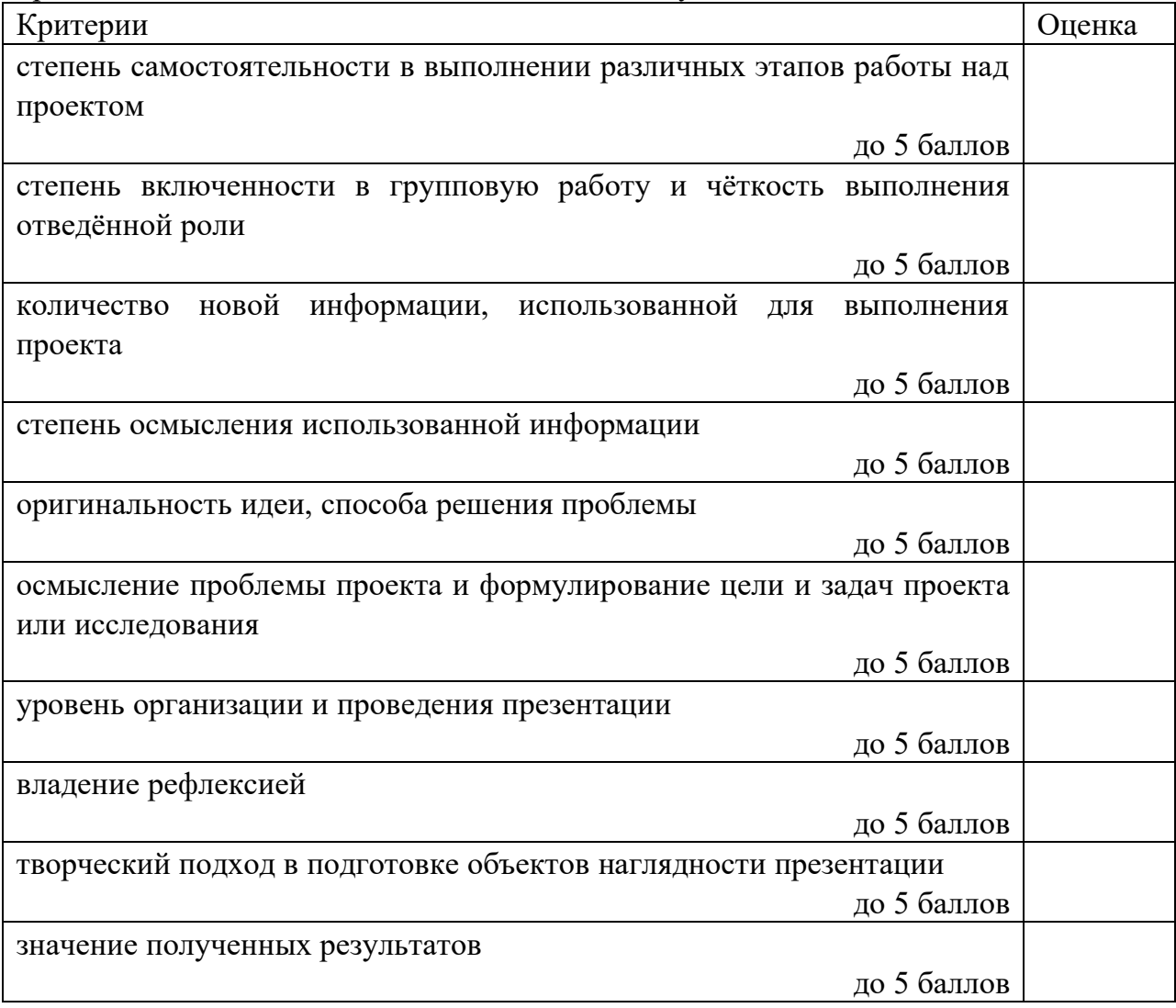

# **Приложение 2**

# **Оценочные материалы:**

# **Критерии оценивания работ в выставке работ (проектов) обучающихся в объединении «Студия графического дизайна»**

- оригинальность идеи (до 5 баллов);

- степень сложности используемых технологических процессов (до 5 баллов);

- качество технологического исполнения (до 5 баллов).

- дизайн (до 5 баллов).

Общая оценка работы – до 20 баллов.

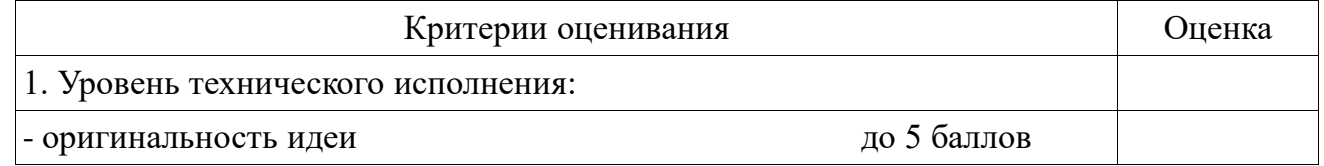

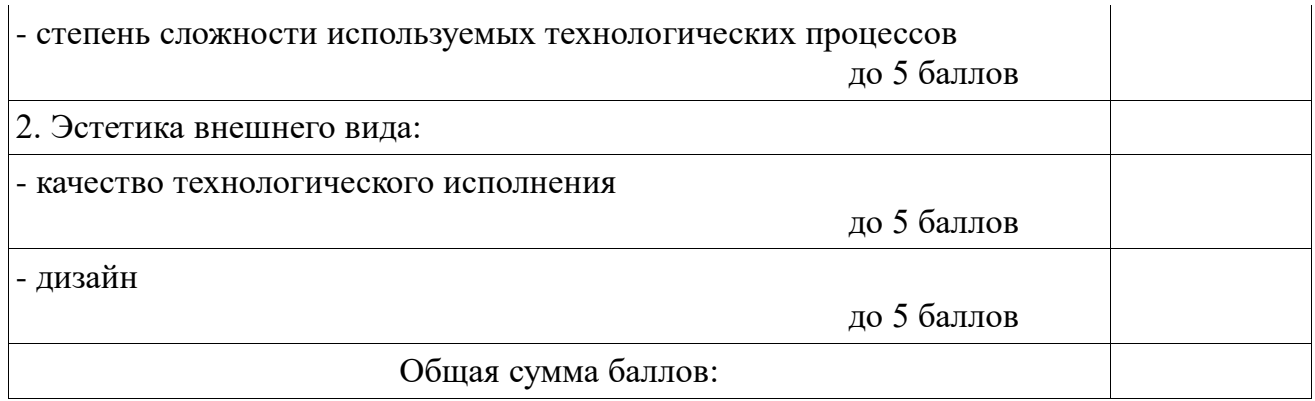

# **1. Диагностика параметров самостоятельной деятельности обучающихся**

*Каждому уровню соответствует числовое значение: 3 балла – высокий уровень; 2 балла – приближающийся к высокому; 1 балл – средний уровень; 0 – низкий уровень.*

**Лист оценки самостоятельной деятельности обучающихся**

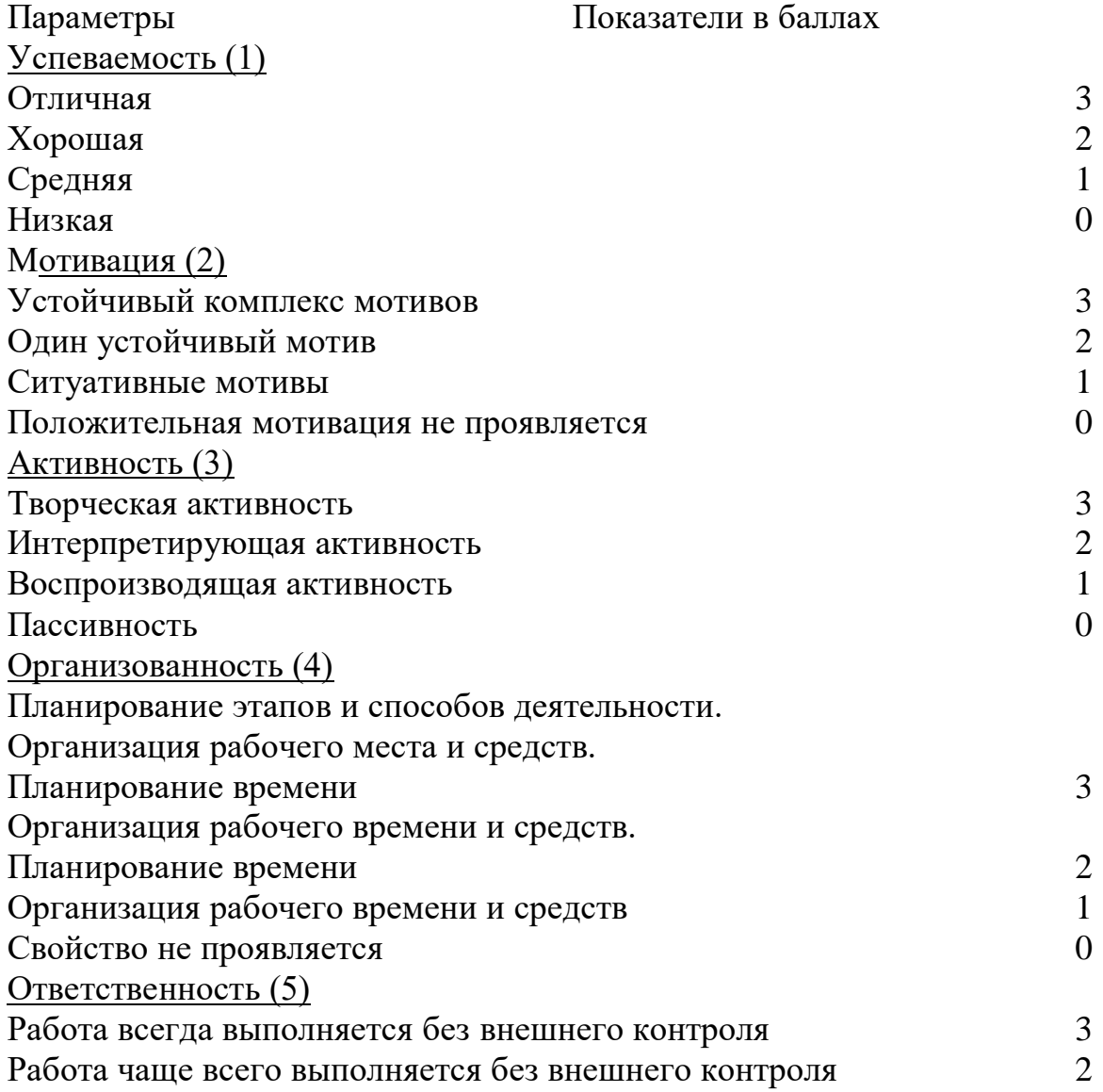

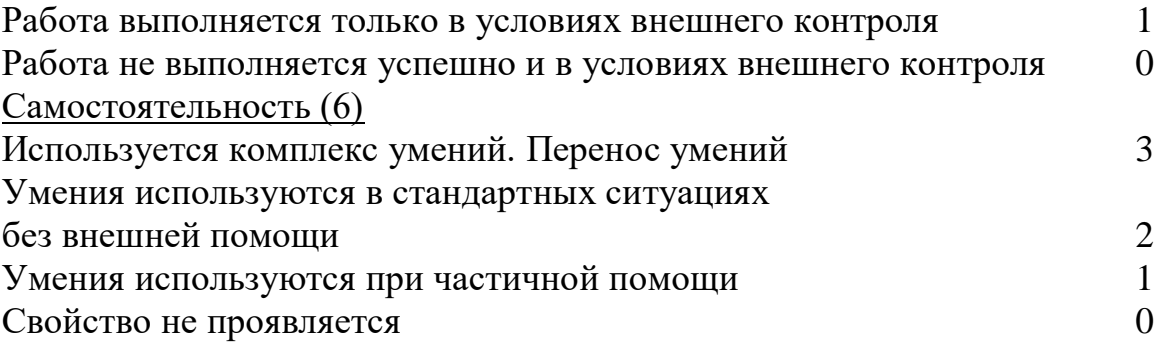